# Package 'jordan'

July 4, 2024

Type Package

Title A Suite of Routines for Working with Jordan Algebras

Version 1.0-6

Maintainer Robin K. S. Hankin <hankin.robin@gmail.com>

Description A Jordan algebra is an algebraic object originally designed to study observables in quantum mechanics. Jordan algebras are commutative but non-associative; they satisfy the Jordan identity. The package follows the ideas and notation of K. McCrimmon (2004, ISBN:0-387-95447-3) ``A Taste of Jordan Algebras''. To cite the package in publications, please use Hankin (2023) [<doi:10.48550/arXiv.2303.06062>](https://doi.org/10.48550/arXiv.2303.06062).

License GPL  $(>= 2)$ 

Suggests knitr,rmarkdown

**Depends** onion  $(>= 1.4-0)$ , Matrix

VignetteBuilder knitr

Imports quadform,methods

URL <https://github.com/RobinHankin/jordan>

BugReports <https://github.com/RobinHankin/jordan/issues>

NeedsCompilation no

Author Robin K. S. Hankin [aut, cre] (<<https://orcid.org/0000-0001-5982-0415>>)

Repository CRAN

Date/Publication 2024-07-04 12:00:02 UTC

# **Contents**

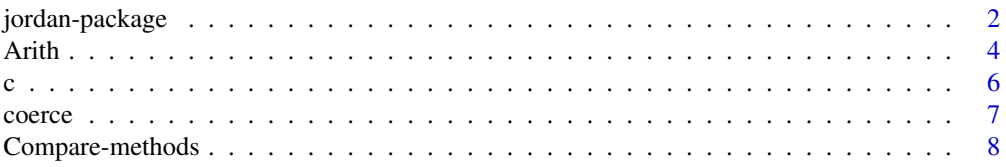

# <span id="page-1-0"></span>2 jordan-package

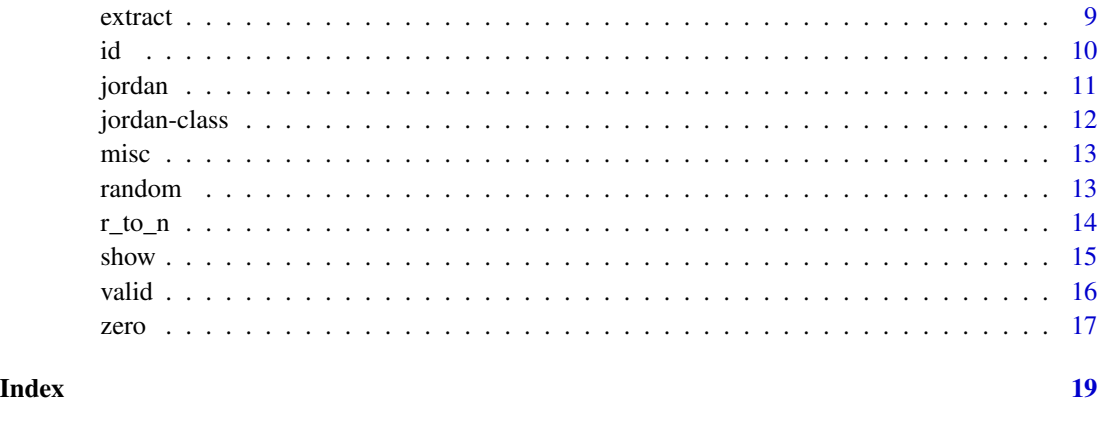

jordan-package *A Suite of Routines for Working with Jordan Algebras*

# Description

A Jordan algebra is an algebraic object originally designed to study observables in quantum mechanics. Jordan algebras are commutative but non-associative; they satisfy the Jordan identity. The package follows the ideas and notation of K. McCrimmon (2004, ISBN:0-387-95447-3) "A Taste of Jordan Algebras". To cite the package in publications, please use Hankin (2023) <doi:10.48550/arXiv.2303.06062>.

# Details

A Jordan algebra is a non-associative algebra over the reals with a multiplication that satisfies the following identities:

$$
xy = yx
$$

$$
(xy)(xx) = x(y(xx))
$$

(the second identity is known as the Jordan identity). In literature one usually indicates multiplication by juxtaposition but one sometimes sees  $x \circ y$ . Package idiom is to use an asterisk, as in x\*y. There are five types of Jordan algebras:

- 1. Real symmetric matrices, class real\_symmetric\_matrix, abbreviated in the package to rsm
- 2. Complex Hermitian matrices, class complex\_herm\_matrix, abbreviated to chm
- 3. Quaternionic Hermitian matrices, class quaternion\_herm\_matrix, abbreviated to qhm
- 4. Albert algebras, the space of  $3 \times 3$  octonionic matrices, class albert
- 5. Spin factors, class spin

# jordan-package 3

(of course, the first two are special cases of the next). The jordan package provides functionality to manipulate jordan objects using natural R idiom.

Objects of all these classes are stored in dataframe (technically, a matrix) form with columns being elements of the jordan algebra.

The first four classes are matrix-based in the sense that the algebraic objects are symmetric or Hermitian matrices (the S4 class is "jordan\_matrix"). The fifth class, spin factors, is not matrix based.

One can extract the symmetric or Hermitian matrix from objects of class jordan\_matrix using as.list(), which will return a list of symmetric or Hermitian matrices. A function name preceded by a "1" (for example as. 1matrix() or vec\_to\_qhm1()) means that it deals with a single (symmetric or Hermitian) matrix.

Algebraically, the matrix form of jordan\_matrix objects is redundant (for example, a real\_symmetric\_matrix of size  $n \times n$  has only  $n(n + 1)/2$  independent entries, corresponding to the upper triangular elements).

#### Author(s)

Robin K. S. Hankin [aut, cre] (<https://orcid.org/0000-0001-5982-0415>) Maintainer: Robin K. S. Hankin <hankin.robin@gmail.com>

#### References

K. McCrimmon 1978. "Jordan algebras and their applications". *Bulletin of the American Mathematical Society*, Volume 84, Number 4.

# Examples

```
rrsm() # Random Real Symmetric matrices
rchm() # Random Complex Hermitian matrices
rqhm() # Random Quaternionic Hermitian matrices
ralbert() # Random Albert algebra
rspin() # Random spin factor
x \leq -rghm(n=1)y \leq - rqhm(n=1)
z \le rqhm(n=1)
x/1.2 + 0.3*x*y # Arithmetic works as expected ...
x*(y*z) - (x*y)*z # ... but '*' is not associative
## Verify the Jordan identity for type 3 algebras:
LHS <- (x*y)*(x*x)RHS <- x*(y*(x*x))diff <- LHS-RHS # zero to numerical precision
diff[1,drop=TRUE] # result in matrix form
```
<span id="page-3-0"></span>

# Description

Methods for Arithmetic functions for jordans:  $+, -, *, /, \land$ 

# Usage

```
jordan_negative(z)
jordan_plus_jordan(e1,e2)
jordan_plus_numeric(e1,e2)
jordan_prod_numeric(e1,e2)
jordan_power_jordan(e1,e2)
albert_arith_albert(e1,e2)
albert_arith_numeric(e1,e2)
albert_inverse(e1)
albert_power_albert(...)
albert_power_numeric(e1,e2)
albert_power_single_n(e1,n)
albert_prod_albert(e1,e2)
chm_arith_chm(e1,e2)
chm_arith_numeric(e1,e2)
chm_inverse(e1)
chm_power_numeric(e1,e2)
chm_prod_chm(e1,e2)
numeric_arith_albert(e1,e2)
numeric_arith_chm(e1,e2)
numeric_arith_qhm(e1,e2)
numeric_arith_rsm(e1,e2)
qhm_arith_numeric(e1,e2)
qhm_arith_qhm(e1,e2)
qhm_inverse(x)
qhm_power_numeric(e1,e2)
qhm_prod_qhm(e1,e2)
rsm_arith_numeric(e1,e2)
rsm_arith_rsm(e1,e2)
rsm_inverse(e1)
rsm_power_numeric(e1,e2)
rsm_prod_rsm(e1,e2)
spin_plus_numeric(e1,e2)
spin_plus_spin(e1,e2)
spin_power_numeric(e1,e2)
spin_power_single_n(e1,n)
spin_power_spin(...)
spin_prod_numeric(e1,e2)
spin_prod_spin(e1,e2)
```
#### Arith 5

```
spin_inverse(...)
spin_negative(e1)
vec_albertprod_vec(x,y)
vec_chmprod_vec(x,y)
vec_qhmprod_vec(x,y)
vec_rsmprod_vec(x,y)
```
# Arguments

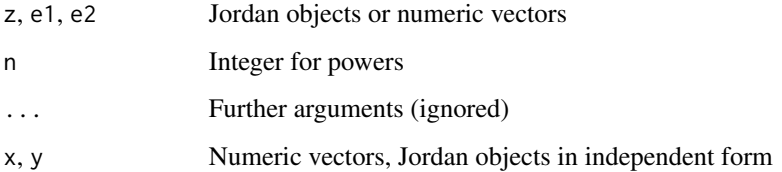

# Details

The package implements the Arith group of S4 generics so that idiom like A + B\*C works as expected with jordans.

Functions like jordan\_inverse() and jordan\_plus\_jordan() are low-level helper functions. The only really interesting operation is multiplication; functions like jordan\_prod\_jordan().

Names are implemented and the rules are inherited (via onion::harmonize\_oo() and onion::harmonize\_on()) from rbind().

#### Value

generally return jordans

# Author(s)

Robin K. S. Hankin

# Examples

```
x \leftarrow rspin()
y \leftarrow rspin()z \leftarrow rspin()
x*(y*(x*x)) - (x*y)*(x*x) # should be zerox + y*z
```
# Description

Combines its arguments to form a single jordan object.

# Usage

```
## S4 method for signature 'jordan'
c(x, \ldots)
```
# Arguments

x, ... Jordan objects

# Details

Returns a concatenated jordan of the same type as its arguments. Argument checking is not performed.

#### Value

Returns a Jordan object of the appropriate type (coercion is not performed)

# Note

Names are inherited from the behaviour of cbind(), not c().

# Author(s)

Robin K. S. Hankin

# Examples

 $c(rqhm()$ ,  $rqhm() *10)$ 

<span id="page-5-0"></span>

<span id="page-6-0"></span>

# Description

Various coercions needed in the package

# Usage

```
as.jordan(x,class)
vec_to_rsm1(x)
vec_to_chm1(x)
vec_to_qhm1(x)
vec_to_albert1(x)
rsm1_to_vec(M)
chm1_to_vec(M)
qhm1_to_vec(M)
albert1_to_vec(H)
as.real_symmetric_matrix(x,d,single=FALSE)
as.complex_herm_matrix(x,d,single=FALSE)
as.quaternion_herm_matrix(x,d,single=FALSE)
as.albert(x,single=FALSE)
numeric_to_real_symmetric_matrix(x,d)
numeric_to_complex_herm_matrix(x,d)
numeric_to_quaternion_herm_matrix(x,d)
numeric_to_albert(e1)
as.list(x,...)matrix1_to_jordan(x)
```
# Arguments

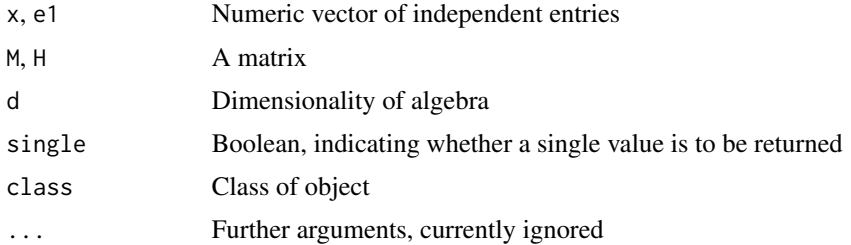

# Details

The numeral "1" in a function name means that it operates on, or returns, a single element, usually a matrix. Thus function as.1matrix() is used to convert a jordan object to a list of matrices. Length one jordan objects are converted to a matrix.

Functions vec\_to\_rsm1() et seq convert a numeric vector to a (symmetric, complex, quaternion, octonion) matrix, that is, elements of a matrix-based Jordan algebra.

Functions rsm1\_to\_vec() convert a (symmetric, complex, quaternion, octonion) matrix to a numeric vector of independent components. The upper triangular components are used; no checking for symmetry is performed (the lower triangular components, and non-real components of the diagonal, are discarded).

Functions as.real\_symmetric\_matrix(), as.complex\_herm\_matrix(), as.quaternion\_herm\_matrix() and as.albert() take a numeric matrix and return a (matrix-based) Jordan object.

Functions numeric\_to\_real\_symmetric\_matrix() have not been coded up yet.

Function matrix1\_to\_jordan() takes a matrix and returns a length-1 (matrix based) Jordan vector. It uses the class of the entries (real, complex, quaternion, octonion) to decide which type of Jordan to return.

#### Value

Return a coerced value.

# Author(s)

Robin K. S. Hankin

# Examples

```
vec_to_chm1(1:16) # Hermitian matrix
as.1matrix(rchm())
as.complex_herm_matrix(matrix(runif(75),ncol=3))
matrix1_to_jordan(cprod(matrix(rnorm(35),7,5)))
matrix1_to_jordan(matrix(c(1,1+1i,1-1i,3),2,2))
matrix1_to_jordan(Oil + matrix(1,3,3))
```
Compare-methods *Methods for compare S4 group*

# Description

Methods for comparison (equal to, greater than, etc) of jordans. Only equality makes sense.

# Usage

```
jordan_compare_jordan(e1,e2)
```
#### Arguments

e1, e2 Jordan objects

<span id="page-7-0"></span>

#### <span id="page-8-0"></span>extract 9

#### Value

Return a boolean

#### Examples

# rspin() > 0 # meaningless and returns an error

extract *Extract and replace methods for jordan objects*

#### **Description**

Extraction and replace methods for jordan objects should work as expected. Replace methods can take a jordan or a numeric, but the numeric must be zero.

#### Value

Generally return a jordan object of the same class as the first argument

#### Methods

```
[ signature(x = "albert", i = "index", j = "missing", drop = "logical"); ...[ signature(x = "complex_herm_matrix", i = "index", j = "missing", drop = "logical"): ...
[ signature(x = "jordan", i = "index", j = "ANY", drop = "ANY"): ...
[ signature(x ="jordan", i ="index", j ="missing", drop = "ANY"): ...
[ signature(x = "quaternion_herm_matrix", i = "index", j = "missing", drop = "logical"):
      ...
[ signature(x = "real_symmetric_matrix", i = "index", j = "missing", drop = "logical"):
      ...
[ signature(x = "spin", i = "index", j = "missing", drop = "ANY"): ...
[ signature(x = "spin", i = "missing", j = "index", drop = "ANY"); ...\left[ \langle \cdot \rangle \right] signature(x = "albert", i = "index", j = "missing", value = "albert"): ...
[\langle -1 \rangle \text{ square}](x) = \text{``complex_herm_matrix''}, i = \text{``index''}, j = \text{``ANY''}, \text{value} = \text{``ANY''}): ...[<- signature(x = "complex_herm_matrix", i = "index", j = "missing", value = "complex_herm_matrix"):
      ...
[\langle -1 \rangle \cdot \langle -1 \rangle] signature(x = "jordan_matrix", i = "index", j = "missing", value = "numeric"): ...
[<= signature(x = "quaternion_herm_matrix", i = "index", j = "missing", value = "quaternion_herm_matrix")
      ...
[\langle -1 \rangle \cdot \text{square}(x = "real\_symmetric\_matrix", i = "index", j = "missing", value = "real\_symmetric\_matrix":...
\left[ \left\langle -\right\rangle signature(x = "spin", i = "index", j = "index", value = "ANY"): ...
\left[ \langle \cdot \rangle \right] signature(x = "spin", i = "index", j = "missing", value = "numeric"): ...
[\left\langle -\right\rangle signature(x = "spin", i = "index", j = "missing", value = "spin"): ...
```
# <span id="page-9-0"></span>Author(s)

Robin K. S. Hankin

# Examples

showClass("index") # taken from the Matrix package

```
a \leftarrow rspin(7)a[2:4] < -0a[5:7] <- a[1]*10a
```
# id *Multiplicative identities*

# Description

Multiplying a jordan object by the identity leaves it unchanged.

#### Usage

```
as.identity(x)
rsm_id(n,d)
chm_id(n,d)
qhm_id(n,d)
albert_id(n)
spin_id(n=3,d=5)
```
#### Arguments

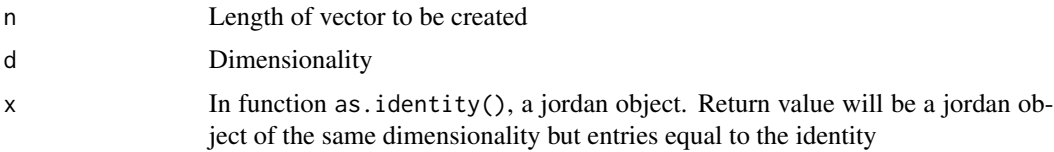

# Details

The identity object in the matrix-based classes (jordan\_matrix) is simply the identity matrix. Function as.identity() takes an object of any of the five types (rsm, chm, qhm, spin, or albert) and returns a vector of the same length and type, but comprising identity elements.

Class spin has identity  $(1, 0)$ .

# Value

A jordan object is returned.

#### <span id="page-10-0"></span>jordan 11

# Author(s)

Robin K. S. Hankin

## Examples

x <- as.albert(matrix(sample(1:99,81,replace=TRUE),nrow=27)) I  $\leq$  as.identity(x)  $x == x * I$  # should be TRUE

rsm\_id(6,3)

# jordan *Create jordan objects*

# Description

Creation methods for jordan objects

# Arguments

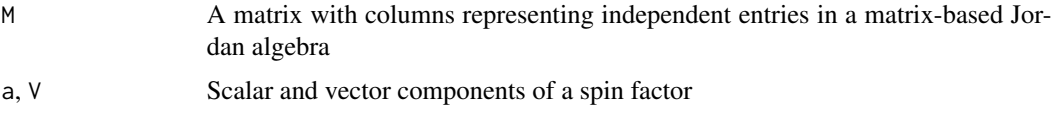

# Details

The functions documented here are the creation methods for the five types of jordan algebra.

- quaternion\_herm\_matrix()
- complex\_herm\_matrix()
- real\_symmetric\_matrix()
- albert()
- spin()

(to generate quick "get you going" Jordan algebra objects, use the rrsm() family of functions, documented at random.Rd).

#### Value

Return jordans or Boolean as appropriate

#### <span id="page-11-0"></span>Author(s)

Robin K. S. Hankin

## See Also

[random](#page-12-1)

# Examples

```
A <- real_symmetric_matrix(1:10) # vector of length 1
as.1matrix(A) # in matrix formcomplex_herm_matrix(cbind(1:25,2:26))
quaternion_herm_matrix(1:15)
albert(1:27)
spin(-6,cbind(1:12,12:1))
x \leq rrsm(); y \leq rrsm(); z \leq rrsm() # also works with the other Jordans
x*(y*z) - (x*y)*z # Jordan algebra is not associative...
(x*y)*(x*x) - x*(y*(x*x)) # but satisfies the Jordan identity
```
jordan-class *Classes in the* "jordan" *package*

# Description

Various classes in the jordan package.

#### Author(s)

Robin K. S. Hankin

# References

K. McCrimmon 1978. "Jordan algebras and their applications". *Bulletin of the American Mathematical Society*, Volume 84, Number 4.

# Examples

showClass("jordan")

<span id="page-12-0"></span>

#### Description

Miscellaneous Jordan functionality that should be documented somewhere

# Usage

```
harmonize_spin_numeric(e1,e2)
harmonize_spin_spin(e1,e2)
```
# Arguments

e1, e2 Objects to harmonize

# Details

Miscellaneous low-level helper functions.

The harmonize functions harmonize\_spin\_numeric() and harmonize\_spin\_spin() work for spin objects for the matrix-based classes onion::harmonize\_oo() and onion::harmonize\_on() are used.

# Value

These are mostly low-level helper functions; they not particularly user-friendly. They generally return either numeric or Jordan objects.

# Author(s)

Robin K. S. Hankin

<span id="page-12-1"></span>random *Random Jordan objects*

# Description

Random jordan objects with specified properties

# Usage

```
ralbert(n=3)
rrsm(n=3, d=5)
rchm(n=3, d=5)
rqhm(n=3, d=5)
rspin(n=3, d=5)
```
# <span id="page-13-0"></span>Arguments

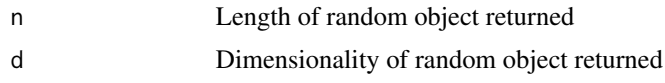

# Details

These functions give a quick "get you going" random Jordan object to play with.

# Value

Return a jordan object

# Author(s)

Robin K. S. Hankin

# Examples

rrsm() ralbert() rspin()

r\_to\_n *Sizes of Matrix-based Jordan algebras*

# Description

Given the number of rows in a (matrix-based) Jordan object, return the size of the underlying associative matrix algebra

# Usage

```
r_to_n_rsm(r)
r_to_n_chm(r)
r_to_n_qhm(r)
r_to_n_albert(r=27)
n_to_r_rsm(n)
n_to_r_chm(n)
n_to_r_qhm(n)
n_to_r_albert(n=3)
```
# Arguments

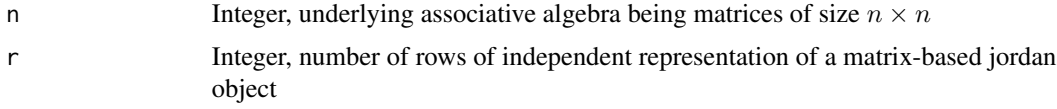

<span id="page-14-0"></span> $s$ how  $15$ 

# Details

These functions are here for consistency, and the albert ones for completeness. For the record, they are:

- Real symmetric matrices, rsm,  $r = n(n+1)/2$ ,  $n = (\sqrt{1+4r} 1)/2$
- Complex Hermitian matrices, chm,  $r = n^2$ ,  $n = \sqrt{r}$
- Quaternion Hermitian matrices, qhm,  $r = n(2n 1)$ ,  $n = (1 + \sqrt{1 + 8r})/4$
- Albert algebras,  $r = 27$ ,  $n = 3$

# Value

Return non-negative integers

# Note

I have not been entirely consistent in my use of these functions.

# Author(s)

Robin K. S. Hankin

# Examples

r\_to\_n\_qhm(nrow(rqhm()))

show *Print methods*

# Description

Show methods, to display objects at the prompt

# Usage

albert\_show(x) spin\_show(x) jordan\_matrix\_show(x) description(x,plural=FALSE)

# Arguments

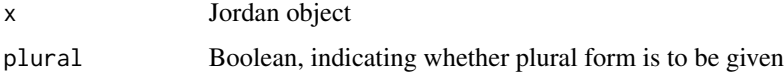

# Details

The special algebras use a bespoke show method, jordan\_matrix\_show() or spin\_show(). If the number of elements is small, they display a concise representation and modify the row and column names of the underlying matrix slightly; spin factors are displayed with the scalar component offset from the vector component.

Print methods for special algebras are sensitive to the value of option head\_and\_tail, a twoelement integer vector indicating the number of start lines and end lines to print.

Function description() gives a natural-language description of its argument, used in the print method.

#### Value

Returns the argument

#### Author(s)

Robin K. S. Hankin

# Examples

rspin()

rqhm()

rchm()

valid *Validity methods*

# Description

Validity methods, to check that objects are well-formed

#### Usage

```
valid_rsm(object)
valid_chm(object)
valid_qhm(object)
valid_albert(object)
is_ok_rsm(r)
is_ok_chm(r)
is_ok_qhm(r)
is_ok_albert(r)
is_ok_rsm(r)
```
<span id="page-15-0"></span>

<span id="page-16-0"></span>zero zero al 17

#### Arguments

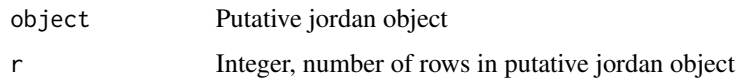

#### Details

Validity methods. The validity\_foo() functions test for an object to be the right type, and the is\_ok\_foo() functions test the number of rows being appropriate for a jordan object of some type; these functions return an error if not appropriate, or, for jordan\_matrix objects, the size of the matrix worked with.

# Value

Return a Boolean

#### Author(s)

Robin K. S. Hankin

# Examples

is\_ok\_qhm(45) # 5x5 Hermitian quaternionic matrices #is\_ok\_qhm(46) # FALSE

zero *The zero Jordan object*

# Description

Package idiom for the zero Jordan object, and testing

# Usage

is.zero(x) is\_zero\_jordan(e1,e2=0)

# Arguments

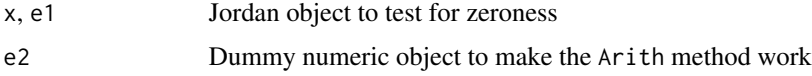

# Details

One often wants to test a jordan object for being zero, and natural idiom would be rchm()==0. The helper function is is\_zero\_jordan(), and the generic is is.zero().

# Value

Returns a Boolean

# Author(s)

Robin K. S. Hankin

# Examples

 $rrsm()*\emptyset == \emptyset$ 

# <span id="page-18-0"></span>**Index**

```
∗ classes
    extract, 9
    jordan-class, 12
∗ math
    Arith, 4
    Compare-methods, 8
∗ methods
    Arith, 4
    Compare-methods, 8
∗ package
    jordan-package, 2
[,albert,index,missing,logical-method
        (extract), 9
[, complex_herm_matrix, index, missing, logical-method
        (extract), 9
[,jordan,index,ANY,ANY-method
        (extract), 9
[,jordan,index,missing,ANY-method
        (extract), 9
[,quaternion_herm_matrix,index,missing,logica]<sub>I</sub>pethod<sub>rith_albert (Arith)4</sub>
        (extract), 9
10
        (extract), 9
[, spin, index, missing, ANY-method
        (extract), 9
[, spin, missing, index, ANY-method
        (extract), 9
[, spin, missing, missing, ANY-method
        (extract), 9
[<-,albert,index,missing,albert-method
        (extract), 9
[<-,complex_herm_matrix,index,ANY,ANY-method
Arith,jordan,jordan-method (Arith), 4
        (extract), 9
[<-,complex_herm_matrix,index,missing,complexAherm_matdax,mentepic-method (4
        (extract), 9
[<-,jordan_matrix,index,missing,numeric-method
as.1matrix (coerce), 7
        (extract), 9
[<-,quaternion_herm_matrix,index,missing,quatasnionathexmcomathex_herthodatrix-method
        (extract), 9
                                               [<-,real_symmetric_matrix,index,missing,real_symmetric_mat
                                                       (extract), 9
                                               [<-,spin,ANY,missing,ANY-method
                                                       (extract), 9
                                               [<-,spin,index,index,ANY-method
                                                       (extract), 9
                                               [<-,spin,index,missing,numeric-method
                                                       (extract), 9
                                               [<-,spin,index,missing,spin-method
                                                       (extract), 9
                                               [<-,spin,missing,ANY,numeric-method
                                                       (extract), 9
                                               [<-,spin,missing,missing,numeric-method
                                                       (extract), 9
                                               [<-,spin,missing,missing,spin-method
                                                       (extract), 9
                                               albert (jordan), 11
                                               albert-class (jordan-class), 12
                                               albert1_to_vec (coerce), 7
                                               albert_arith_numeric (Arith), 4
                                               albert_inverse (Arith), 4
                                               albert_power_albert (Arith), 4
                                               albert_power_numeric (Arith), 4
                                               albert_power_single_n (Arith), 4
                                               albert_prod_albert (Arith), 4
                                               albert_show (show), 15
                                               Arith, 4
                                               Arith,ANY,jordan-method (Arith), 4
                                               Arith,jordan,ANY-method (Arith), 4
                                               Arith,jordan,missing-method (Arith), 4
                                               Arith-methods (Arith), 4
                                               as.1matrix,albert-method (coerce), 7
                                                       (coerce), 7
```
as.1matrix,quaternion\_herm\_matrix-method *(*coerce*)*, [7](#page-6-0) as.1matrix,real\_symmetric\_matrix-method *(*coerce*)*, [7](#page-6-0) as.1matrix,spin-method *(*coerce*)*, [7](#page-6-0) as.albert *(*coerce*)*, [7](#page-6-0) as.complex\_herm\_matrix *(*coerce*)*, [7](#page-6-0) as.id *(*id*)*, [10](#page-9-0) as.identity *(*id*)*, [10](#page-9-0) as.jordan *(*coerce*)*, [7](#page-6-0) as.list *(*coerce*)*, [7](#page-6-0) as.list,albert-method *(*coerce*)*, [7](#page-6-0) as.matrix,jordan-method *(*coerce*)*, [7](#page-6-0) as.one *(*id*)*, [10](#page-9-0) as.quaternion\_herm\_matrix *(*coerce*)*, [7](#page-6-0) as.real\_symmetric\_matrix *(*coerce*)*, [7](#page-6-0) as.spin *(*jordan*)*, [11](#page-10-0)

#### c, [6](#page-5-0)

c,jordan-method *(*c*)*, [6](#page-5-0) c.jordan *(*c*)*, [6](#page-5-0) chm1\_to\_vec *(*coerce*)*, [7](#page-6-0) chm\_arith\_chm *(*Arith*)*, [4](#page-3-0) chm\_arith\_numeric *(*Arith*)*, [4](#page-3-0) chm\_id *(*id*)*, [10](#page-9-0) chm\_inverse *(*Arith*)*, [4](#page-3-0) chm\_power\_numeric *(*Arith*)*, [4](#page-3-0) chm\_prod\_chm *(*Arith*)*, [4](#page-3-0) coerce, [7](#page-6-0) coercion *(*coerce*)*, [7](#page-6-0) Compare,ANY,jordan-method *(*Compare-methods*)*, [8](#page-7-0) Compare,jordan,ANY-method *(*Compare-methods*)*, [8](#page-7-0) Compare,jordan,jordan-method *(*Compare-methods*)*, [8](#page-7-0) Compare,jordan,numeric-method *(*Compare-methods*)*, [8](#page-7-0) Compare, numeric, jordan-method *(*Compare-methods*)*, [8](#page-7-0) Compare-methods, [8](#page-7-0) complex\_herm\_matrix *(*jordan*)*, [11](#page-10-0) complex\_herm\_matrix-class *(*jordan-class*)*, [12](#page-11-0) conc *(*c*)*, [6](#page-5-0) conc\_pair *(*c*)*, [6](#page-5-0) concatenate *(*c*)*, [6](#page-5-0)

description *(*show*)*, [15](#page-14-0)

dim,spin-method *(*misc*)*, [13](#page-12-0)

extract, [9](#page-8-0)

harmonize\_on *(*Arith*)*, [4](#page-3-0) harmonize\_oo *(*Arith*)*, [4](#page-3-0) harmonize\_spin\_numeric *(*misc*)*, [13](#page-12-0) harmonize\_spin\_spin *(*misc*)*, [13](#page-12-0) head\_and\_tail *(*show*)*, [15](#page-14-0)

# id, [10](#page-9-0)

identity *(*id*)*, [10](#page-9-0) index *(*jordan-class*)*, [12](#page-11-0) index-class *(*extract*)*, [9](#page-8-0) is.albert *(*jordan*)*, [11](#page-10-0) is.complex\_herm\_matrix *(*jordan*)*, [11](#page-10-0) is.id *(*id*)*, [10](#page-9-0) is.identity *(*id*)*, [10](#page-9-0) is.jordan *(*jordan*)*, [11](#page-10-0) is.quaternion\_herm\_matrix *(*jordan*)*, [11](#page-10-0) is.real\_symmetric\_matrix *(*jordan*)*, [11](#page-10-0) is.rsm *(*jordan*)*, [11](#page-10-0) is.spin *(*jordan*)*, [11](#page-10-0) is.zero *(*zero*)*, [17](#page-16-0) is.zero,jordan-method *(*zero*)*, [17](#page-16-0) is\_ok\_albert *(*valid*)*, [16](#page-15-0) is\_ok\_chm *(*valid*)*, [16](#page-15-0) is\_ok\_qhm *(*valid*)*, [16](#page-15-0) is\_ok\_rsm *(*valid*)*, [16](#page-15-0) is\_zero\_jordan *(*zero*)*, [17](#page-16-0)

jordan, [11](#page-10-0) jordan-class, [12](#page-11-0) jordan-package, [2](#page-1-0) jordan\_arith\_jordan *(*Arith*)*, [4](#page-3-0) jordan\_arith\_numeric *(*Arith*)*, [4](#page-3-0) jordan\_compare *(*Compare-methods*)*, [8](#page-7-0) jordan\_compare\_jordan *(*Compare-methods*)*, [8](#page-7-0) jordan\_compare\_numeric *(*misc*)*, [13](#page-12-0) jordan\_compare\_single *(*Compare-methods*)*, [8](#page-7-0) jordan\_equal\_jordan *(*Compare-methods*)*, [8](#page-7-0) jordan\_equal\_single *(*Compare-methods*)*, [8](#page-7-0) jordan\_inverse *(*Arith*)*, [4](#page-3-0) jordan\_matrix-class *(*jordan-class*)*, [12](#page-11-0) jordan\_matrix\_show *(*show*)*, [15](#page-14-0) jordan\_negative *(*Arith*)*, [4](#page-3-0) jordan\_plus\_jordan *(*Arith*)*, [4](#page-3-0)

# INDEX  $21$

```
jordan_plus_numeric (Arith), 4
jordan_power_jordan (Arith), 4
jordan_power_numeric (Arith), 4
jordan_power_singleinteger (Arith), 4
jordan_prod_jordan (Arith), 4
jordan_prod_numeric (Arith), 4
jordan_special-class (jordan-class), 12
length,jordan-method (misc), 13
matrix1_to_jordan (coerce), 7
misc, 13
mymatrixpower (misc), 13
mymatrixpower_onion (misc), 13
n_to_r (r_to_n), 14
n_to_r_albert (r_to_n), 14
n_to_r_chm (r_to_n), 14
n_to_r_qhm (r_to_n), 14
n_to_r_rsm (r_to_n), 14
names,jordan-method (misc), 13
names<-,jordan-method (misc), 13
numeric_arith_albert (Arith), 4
numeric_arith_chm (Arith), 4
numeric_arith_jordan (Arith), 4
numeric_arith_qhm (Arith), 4
numeric_arith_rsm (Arith), 4
numeric_compare_jordan (jordan), 11
numeric_to_albert (coerce), 7
numeric_to_complex_herm_matrix
        (coerce), 7
numeric_to_quaternion_herm_matrix
        (coerce), 7
numeric_to_real_symmetric_matrix
        (coerce), 7
octjordan_prod_octjordan (Arith), 4
one (id), 10
qhm1_to_vec (coerce), 7
qhm_arith_numeric (Arith), 4
qhm_arith_qhm (Arith), 4
qhm_id (id), 10
qhm_inverse (Arith), 4
qhm_power_numeric (Arith), 4
qhm_prod_qhm (Arith), 4
quadraticform (misc), 13
```
quaternion\_herm\_matrix *(*jordan*)*, [11](#page-10-0) quaternion\_herm\_matrix-class *(*jordan-class*)*, [12](#page-11-0)

quaternion\_prod\_quaternion *(*Arith*)*, [4](#page-3-0) r1 *(*misc*)*, [13](#page-12-0) r\_to\_n, [14](#page-13-0) r\_to\_n\_albert *(*r\_to\_n*)*, [14](#page-13-0) r\_to\_n\_chm *(*r\_to\_n*)*, [14](#page-13-0) r\_to\_n\_qhm *(*r\_to\_n*)*, [14](#page-13-0) r\_to\_n\_rsm *(*r\_to\_n*)*, [14](#page-13-0) ralbert *(*random*)*, [13](#page-12-0) random, *[12](#page-11-0)*, [13](#page-12-0) rchm *(*random*)*, [13](#page-12-0) real\_symmetric\_matrix *(*jordan*)*, [11](#page-10-0) real\_symmetric\_matrix-class *(*jordan-class*)*, [12](#page-11-0) rjordan *(*random*)*, [13](#page-12-0) rn *(*misc*)*, [13](#page-12-0) rqhm *(*random*)*, [13](#page-12-0) rrsm *(*random*)*, [13](#page-12-0) rsm1\_to\_vec *(*coerce*)*, [7](#page-6-0) rsm\_arith\_numeric *(*Arith*)*, [4](#page-3-0) rsm\_arith\_rsm *(*Arith*)*, [4](#page-3-0) rsm\_id *(*id*)*, [10](#page-9-0) rsm\_inverse *(*Arith*)*, [4](#page-3-0) rsm\_power\_numeric *(*Arith*)*, [4](#page-3-0) rsm\_prod\_rsm *(*Arith*)*, [4](#page-3-0) rspin *(*random*)*, [13](#page-12-0)

show, [15](#page-14-0) spin *(*jordan*)*, [11](#page-10-0) spin-class *(*jordan-class*)*, [12](#page-11-0) spin\_equal\_spin *(*Compare-methods*)*, [8](#page-7-0) spin\_id *(*id*)*, [10](#page-9-0) spin\_inverse *(*Arith*)*, [4](#page-3-0) spin\_negative *(*Arith*)*, [4](#page-3-0) spin\_plus\_numeric *(*Arith*)*, [4](#page-3-0) spin\_plus\_spin *(*Arith*)*, [4](#page-3-0) spin\_power\_numeric *(*Arith*)*, [4](#page-3-0) spin\_power\_single\_n *(*Arith*)*, [4](#page-3-0) spin\_power\_spin *(*Arith*)*, [4](#page-3-0) spin\_prod\_numeric *(*Arith*)*, [4](#page-3-0) spin\_prod\_spin *(*Arith*)*, [4](#page-3-0) spin\_show *(*show*)*, [15](#page-14-0) sum,jordan-method *(*misc*)*, [13](#page-12-0) top\_and\_bottom *(*show*)*, [15](#page-14-0)

valid, [16](#page-15-0) valid\_albert *(*valid*)*, [16](#page-15-0) valid\_chm *(*valid*)*, [16](#page-15-0)

22 INDEX

```
valid_qhm
(valid
)
, 16
valid_rsm
(valid
)
, 16
validity
(valid
)
, 16
vec_albertprod_vec
(Arith
)
,
4
vec_chmprod_vec
(Arith
)
,
4
vec_qhmprod_vec
(Arith
)
,
4
vec_rsmprod_vec
(Arith
)
,
4
vec_to_albert1
(coerce
)
,
7
vec_to_chm1
(coerce
)
,
7
vec_to_qhm1
(coerce
)
,
7
vec_to_rsm1
(coerce
)
,
7
```
zero , [17](#page-16-0)